### *Електронні системи та сигнали*

УДК 621.314

## Програма для моделювання хмарного покриву над сонячною електростанцією

Сукач<sup>f</sup> Р. В., ORCID [0000-0002-](https://orcid.org/0000-0002-4562-2730)4562-2730

Клен<sup>s</sup> К. С., к.т.н. доц., ORCID [0000-0002-](http://orcid.org/0000-0002-6674-8332)6674-8332

Кафедра промислової електроніки, Факультет електроніки Національний технічний університет України «Київський політехнічний інститут імені Ігоря Сікорського» крі.ua Київ, Україна

Жуйков<sup>s</sup> В. Я., д.т.н. проф., ORCID [0000-0002-](http://orcid.org/0000-0002-6674-8332)3338-2426

Факультет електроніки Національний технічний університет України «Київський політехнічний інститут імені Ігоря Сікорського[» kpi.ua](http://kpi.ua/) Київ, Україна

*Анотація***—В даній статті наведено результати моделювання роботи сонячної електростанції за умови проходження хмари над її площиною у програмі, написаній мовою Python. Описані кроки алгоритму diamond-square. Для обраної формули розрахунку очікуваної інтенсивності сонячного випромінювання наведено формулу переходу від індексів хмарності до індексів прозорості атмосфери. Показано нормальну проекцію хмари як двовимірного масиву даних індексів прозорості атмосфери. Наведено вікно роботи програми для моделювання роботи сонячної електростанції та опис блоків, з яких вона складається. Представлено формулу для розрахунку потужності на виході сонячної електростанції за умови проходження хмари над її площиною та графік зміни кривої потужності при конкретних параметрах моделі. Показано, що в результаті роботи програми отримуються дані про потужність на виході сонячної електростанції за умови проходження хмари над її площиною у динаміці, які в подальшому доцільно використовувати фахівцям з проектування та обслуговування сонячних електростанцій.**

*Ключові слова — сонячна електростанція; хмарний покрив; алгоритм diamond-square; мова програмування Python.*

#### I. ВСТУП

В останні двадцять років у енергосистемах світу та України спостерігаються значні якісні зміни в складі вироблюваної енергії — використовуються електростанції з відновлювальними джерелами енергії, зокрема сонячні електростанції (СЕС), встановлена пікова потужність яких в Україні в 2018 році досягла рівня 1389 МВт, а це майже вдвічі більше, аніж в 2017-му [1, 2].

Максимальний рівень енергії, що може бути отримана від СЕС, залежить від інтенсивності сонячного випромінювання, загальної площі електростанції та коефіцієнта корисної дії. Інтенсивність, в свою чергу, залежить від географічного положення, кліматичних умов, часу доби, прозорості атмосфери, наявності хмарного покриву, природи основної поверхні тощо [3, 4].

Питання економічної ефективності є одним з вирішальних, тому необхідно забезпечити фахівців з проектування та обслуговування сонячних

Ω

електростанцій якомога точнішою інформацією щодо прогнозованої потужності СЕС та засобами вибору оптимальних параметрів СЕС. Для моделювання СЕС в близьких до природних умовах необхідно вирішити ряд питань, зокрема: 1) створити модель СЕС із врахуванням розміщення та геометричних розмірів; 2) розробити імітаційну модель щільності хмарного покриву, його напряму та швидкості руху; 3) провести розрахунок потужності на виході СЕС за умови проходження хмар над її площиною.

В існуючих середовищах для моделювання електричних процесів, таких, як Simulink, Proteus, Electronic Workbench та ін., немає зручних способів врахування просторового розміщення сонячних панелей та представлення хмарного покриву. Тому актуальною є задача розробки програми для моделювання роботи сонячної електростанції з врахуванням просторового розміщення сонячних панелей та параметрів хмарного покриву, що проходить над її площиною.

#### II. АЛГОРИТМ DIAMOND-SQUARE

Враховуючи, що моделювання основане на припущенні, що хмари мають «фрактальну природу» [5], та беручи за основу метод, запропонований Фурньє [6], для представлення хмарного покриву у вигляді двомірного масиву прозорості використано алгоритм diamond-square (рис. 1) для генерації «самоподібніх» структур – фракталів. Дані про прозорість атмосфери отримуються з наземних датчиків [7] або з супутників [8]. На першому кроці алгоритму (diamond step) для кожного квадрату в масиві значення центрального елементу визначається як середнє арифметичне від суми чотирьох кутових значень (рис. 1, а, в). Другий крок (square step), в свою чергу, використовує отримане на попередньому кроці значення, щоб отримати кутові значення для нових квадратів як середнє арифметичне від суми відповідних елементів (рис. 1, б). Таким чином будується решітчаста фрактальна структура.

Для імітації реальних природних об'єктів з використанням отриманого фракталу необхідно ввести випадкову складову з нормальним законом розподілу з математичним очікуванням 0 та середньоквадратичним відхиленням, заданим наступним виразом [9]:

$$
\sigma_i = \begin{cases}\n\sqrt{2} \cdot \sigma_0 \cdot 2^{-H \cdot i} \text{ and diamond step} \\
\sigma_0 \cdot 2^{-H \cdot i} \text{ and square step}\n\end{cases}
$$
\n(1)

де  $\sigma_0 = 1$  – стандартне відхилення для розподілу Гауса, *i* – номер кроку алгоритму, *H* – величина, зв'язана з фрактальною розмірністю хмари *D* [10]: *D* = 2 − *H*. Визначена декількома методами, зокрема аналізом зображень з супутника, величина фрактальної розмірності *D* [5] знаходилася в межах числових значень від 1.4 до 1.6. У [9] запропоновано и обґрунтовано використання значення *H* = 0,5 для всіх масштабів.

Згідно з алгоритмом diamond-square обробляються зображення, отримані з супутнику. Ці зображення представлені індексами хмарності *n*, які відображають відносну густину хмарного покриву. Отримане

в результаті виконання алгоритму зображення, по суті двовимірні масиви коефіцієнтів хмарності, обробляються з метою переходу до коефіцієнтів прозорості атмосфери.

Значення двовимірного масиву прозорості, що представляє хмарний покрив, подається коефіцієнтом прозорості атмосфери  $k^* = G/G_{CS}$ , де  $G$  – інтенсивність сонячного випромінювання на поверхні, а G<sub>CS</sub> – очікувана інтенсивність сонячного випромінювання на поверхні землі в безхмарну погоду. Оскільки теоретично оцінити такий багатофакторний параметр, як очікувана інтенсивність сонячного випромінення, для конкретної місцевості важко, то значення коефіцієнту прозорості може бути більше 1. Загалом це залежить від способів знаходження *G<sub>CS</sub>* з врахуванням розсіяного і перевіддзеркаленого випромінювання та джерела даних про хмарність. В цій статті очікувана інтенсивність розраховується за формулою [8]:

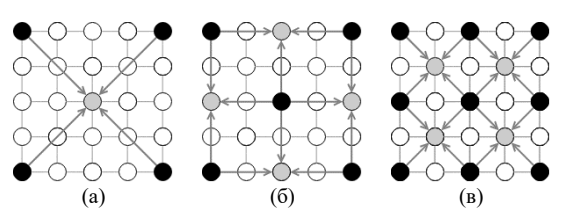

Рис. 1. Ілюстрації до алгоритму diamond-square: (а, в) – перший крок, (б) – другий крок.

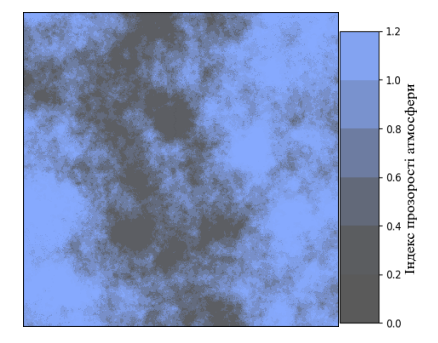

Рис. 2. Нормальна проекція хмари, побудована за масивом даних індексів прозорості атмосфери розмірністю 1025 на 1025 елементів

$$
G_{CS} = G_{CS}' \cdot \cos Z \cdot \exp\left(\left(\tau_g / \cos Z\right)^a\right),\tag{2}
$$

де *GCS*′ – нормальна інтенсивність сонячного випромінення з врахуванням впливу водяної пари та висоти над рівнем моря; *Z* – висота сонця над горизонтом; *<sup>g</sup>*τ – коефіцієнт, що враховує вплив аерозолів; *a* – функція, що залежить від висоти над рівнем моря та оптичної глибини аерозолів.

Для наведеної формули (2) та даних з SEVIRI на метеорологічних супутниках другого покоління використовується емпірична формула переходу від індексу хмарності до індексу прозорості атмосфери:

$$
k^* = \begin{cases} 1, 2 & n \le -0, 2 \\ 1 - n & -0, 2 < n \le 0, 8 \\ 1, 1661 - 1, 7814n + 0, 725n^2 & 0, 8 < n \le 1, 05 \\ 0, 09 & n > 1, 05 \end{cases} \tag{3}
$$

Таким чином, розроблений алгоритм містить такі основні етапи:

- 1) Циклічне повторення кроків diamond step та square step для початкового масиву показників хмарності з врахуванням випадкової складової (1) для кожного значення масиву.
- 2) Розрахунок коефіцієнту прозорості атмосфери для кожного отриманого значення масиву показників хмарності і формування двовимірного масиву даних індексів прозорості.
- 3) Генерація нормальної проекції хмари.

Нормальна проекція хмари, побудована за масивом даних індексів прозорості атмосфери, показана на рис. 2.

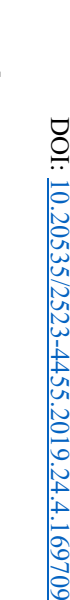

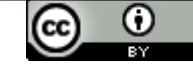

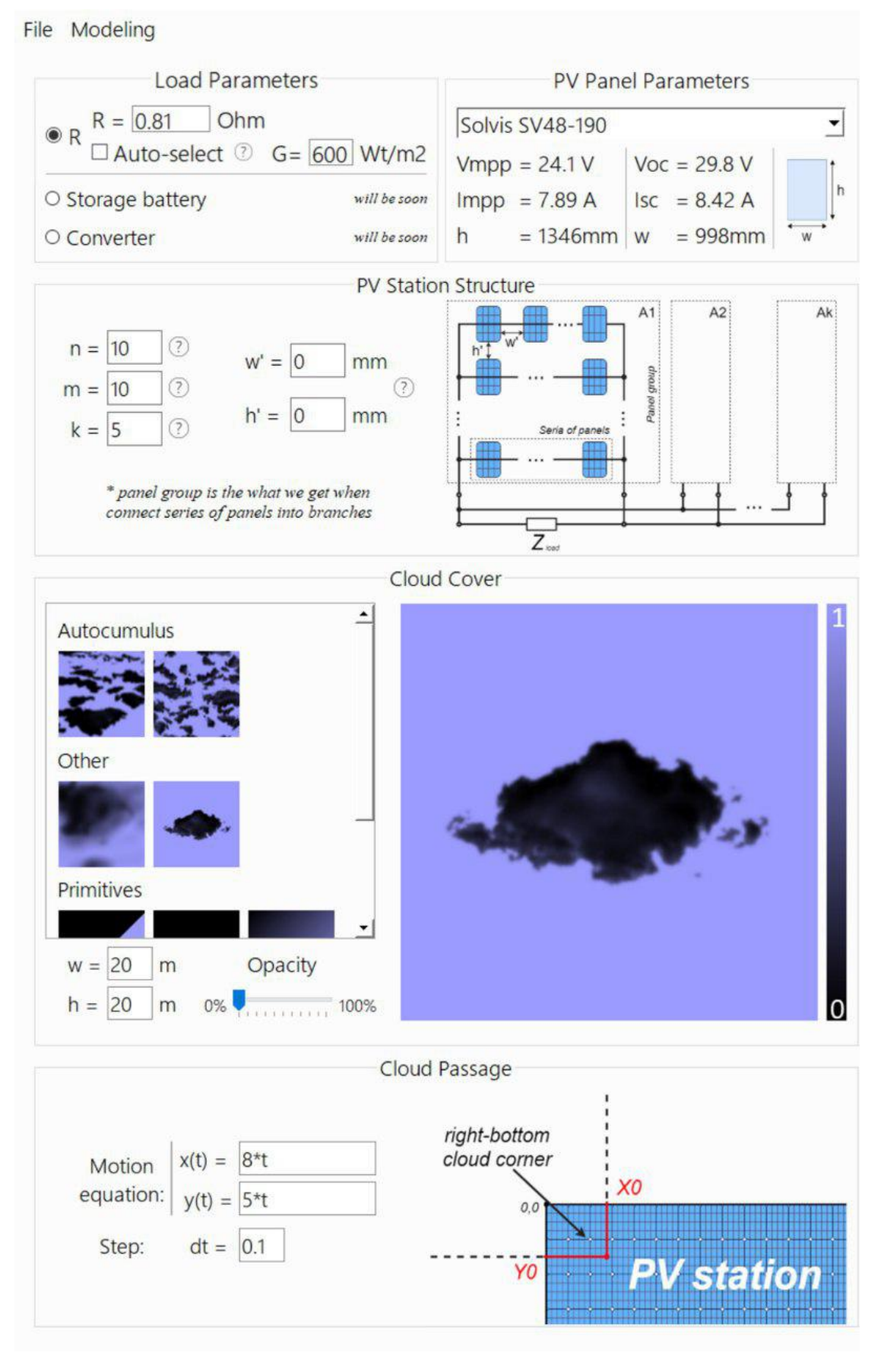

Рис. 3. Вікно роботи програми.

 $\odot$ 

В результаті роботи розробленого алгоритму отримується модель нормальної проекції хмари – «поверхні» фрактальної природи.

#### III. ПРОГРАМА ДЛЯ МОДЕЛЮВАННЯ

Розробка програми для моделювання роботи сонячної електростанції виконана мовою програмування Python, що дозволило розробити демонстраційний прототип, базу даних результатів моделювання та використовувати мови більш низького рівня (наприклад, Cython для мови С) для подальшої розробки.

Вікно роботи розробленої програми наведено на рис. 3.

У блоці Load Parameters задається опір навантаження та надається можливість автоматичного вибору опору навантаження. Процес вибору такого навантаження полягає у фіксації точки максимальної потужності при заданій конфігурації сонячної електростанції (див. блок PV Station Structure) та величині інтенсивності сонячного випромінювання. В якості навантаження системи також може виступати акумуляторна батарея (Storage battery) чи перетворювач (Converter).

У блоці PV Panel Parameters вказуються параметри сонячних панелей, що входять до складу сонячної електростанції, і надається можливість або вибрати сонячну панель серійного виробництва, або задати основні параметри панелі, до яких відносяться: напруга та струм у точці відбору максимальної потужності; напруга та струм холостого ходу; ширина та висота панелі.

У блоці PV Station Structure задаються параметри з'єднання панелей у сонячній електростанції, а також показана схема з'єднання. До параметрів з'єднання сонячних панелей відносяться: 1) кількість панелей, що з'єднані послідовно *n* ; 2) кількість паралельно з'єднаних гілок панелей *m* ; 3) кількість груп з однаковим з'єднанням *k* ; 4) відстань між сусідніми панелями по горизонталі *w*′ та по вертикалі *h*′ .

Блок Cloud Cover дозволяє обрати тип, розміри та прозорість хмари, яка буде проходити над площиною сонячної електростанції.

У блоці Cloud Passage задаються рівняння руху хмари по осям ОХ  $x(t)$  та ОҮ  $y(t)$ , а також дискретний крок *dt* , з яким моделюється рух хмари.

До кожного з параметрів моделі за наведення курсора на значок (?) виводиться довідкова інформація з описом параметру.

Для запуску програми після введення даних здійснюється перехід у меню моделювання (Modeling) з подальшим натисненням Run (Ctrl+F9). Якщо помилки у введених даних відсутні, то відкриється вікно моделювання. Якщо ж під час введення даних сталася помилка, то відповідне повідомлення з'явиться у стрічці стану програми. Наприклад, за наявності помилки під час введення даних у поле «Cloud Cover» з'являється повідомлення «Choose your cloud!».

В результаті роботи програми на екран виводиться графік потужності на виході сонячної електростанції за умови проходження над нею хмари. Часова діаграма потужності зберігається у вигляді таблиці для потреб подальшого аналізу чи перевірки адекватності роботи програми шляхом порівняння з реальними даними. Також зберігаються дані про освітленість панелей в кожний момент часу.

Потужність на виході сонячної електростанції  $P_{SPS}$  визначається як сума потужностей  $P_{SPi}$  на кожній з *і* сонячних панелей і розраховується за формулою:

$$
P_{SPS} = \sum_{i} P_{SPi} = \sum_{i} U_{MPPi} \cdot I_{MPPi} \cdot \frac{G_i}{G_{CS}}, \quad (4)
$$

де *UMPPi* , *MPPi I* – напруга та струм *і*-ї сонячної панелі у точці відбору максимальної потужності. При роботі електростанції на активне навантаження кожна

з панелей працює не в точці відбору максимальної потужності, а в точці  $U_i / I_i = R$ .

На рис. 4 наведено графік зміни потужності на виході СЕС за таких параметрів моделі:  $G_{cs}$ =1000 Вт/м<sup>2</sup>; R=0.81 Ом; панелі типу S.E. Project SEM 70  $(U_{MPPi} = 16.8B, I_{MPPi} = 4.16A); n=10, m=10, k=5;$ розміри проекції хмари – 20 на 20 метрів; траєкторія руху проекції задана рівняннями  $x(t) = 8t$ ,  $y(t) = 5t$ .

Графік на рис. 4 дозволяє оцінити зовнішній вигляд кривої зміни потужності на виході сонячної електростанції за умови проходження над нею хмари, а точні значення потужності заносяться до таблиці.

#### ВИСНОВКИ

Таким чином, в результаті роботи розробленої програми отримуються дані про потужність на виході сонячної електростанції за умови проходження хмари над її площиною у динаміці, які в подальшому доцільно використовувати фахівцям з проектування та обслуговування сонячних електростанцій.

#### ВНЕСОК АВТОРІВ

Автором Сукачем Р. В. розроблено програмне середовище для моделювання роботи сонячної електростанції за умови проходження хмари над її площиною.

Автором Клен К. С. запропоновано створення програмного середовища для моделювання роботи сонячної електростанції за умови проходження хмари над її площиною.

Автором Жуйковим В. Я. запропоновано дослідження роботи сонячної електростанції за умови проходження хмари над її площиною.

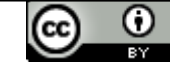

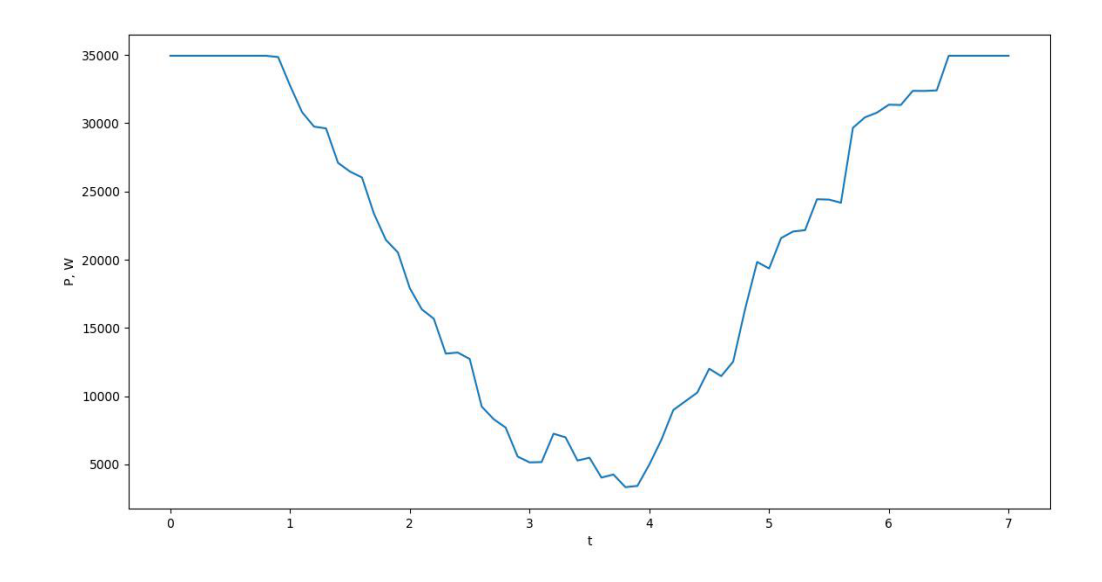

Рис. 4. Графік зміни потужності на виході СЕС.

#### ПЕРЕЛІК ПОСИЛАНЬ

- [1] T. Baziuk, I. Blinov, O. Butkevych, I. Honcharenko, S. Denysiuk, V. Zhuikov, O. Kyrylenko, L. Lukianenko, D. Mykolaiets, K. Osypenko, V. Pavlovskyi, O. Rybina, A. Steliuk, S. Tankevych, and I. Trach., *Intelligent power systems: elements and modes: Under the general editorship of acad. of the NAS of Ukraine O.V. Kyrylenko*. Kyiv, Ukraine: Institute of Electrodynamics of the NAS of Ukraine 2017.
- [2] Energiya solntsa 2019: kto i za skolko stroit novyie elektrostantsii [The energy of the sun 2019: who and for how much builds new power plants]. Available: [https://tech.liga.net/technology/article/energiya](https://tech.liga.net/technology/article/energiya-solntsa-2019-kto-i-za-skolko-stroit-novye-elektrostantsii)-solntsa-2019 [kto-i-za-skolko-stroit-](https://tech.liga.net/technology/article/energiya-solntsa-2019-kto-i-za-skolko-stroit-novye-elektrostantsii)novye-elektrostantsii
- [3] D. Karamov, "Mathematical modelling of solar radiation based on open access long-term meteorological observation data," *Bulletin of the Tomsk Polytechnic University. Geo Аssets Engineering*, vol. 328 (6), pp. 28 – 37, 2017. **URL:** <http://izvestiya.tpu.ru/archive/article/view/1890>
- [4] V. Dmitrienko, B. Lukutin, "Method for estimating solar radiation energy for photovoltaic plants," *Bulletin of the Tomsk Polytechnic University. Geo Аssets Engineering*, vol. 328 (5), pp. 49 – 55, 2017. **URL:** <http://izvestiya.tpu.ru/archive/article/view/1881>
- [5] Mandelbrot B., *Fractal geometry of nature*. Institute of Computer Science, 2002. **ISBN** 5-93972-108-7

#### **Надійшла до редакції 06 червня 2019 р.**

- [6] A. Fournier, D. Fussell, L. Carpenter, *Computer Rendering of Stochastic Models, Graphics and Image Processing*, Editor J. Foley, 1982. **DOI**:[10.1145/358523.358553](https://doi.org/10.1145/358523.358553)
- [7] Christopher J. Smith, Jamie M. Bright, R. Crook, "Cloud cover effect of clear-sky index distributions and differences between human and automatic cloud observations," Solar Energy, vol. 144, pp. 10 - 21, 2017. **DOI**: [10.1016/j.solener.2016.12.055](https://doi.org/10.1016/j.solener.2016.12.055)
- [8] R. Perez, T. Cebecauer, M. Suri., Solar energy forecasting and resource assessment, Academic Press, p. 21 - 48, 2013. **ISBN** 9780123971777
- [9] Gerald M. Lohmann, A. Hammer, Adam H. Monahan, T. Schmidt , D. Heinemann., "Simulating clear-sky index increment correlations under mixed sky conditions using a fractal cloud model," Solar Energ, vol. 150, pp. 255 - 264, 2017. **DOI**: [10.1016/j.solener.2017.04.048](https://doi.org/10.1016/j.solener.2017.04.048)
- [10] K. S. Osypenko; V. Ya. Zhuikov, «OtsInka fraktalnoyi rozmirnosti ta peredavalnoyi funktsiyi hmar [Estimation of fractal dimension and transmission function of clouds],» *Microsystems, electronics and acoustics,* № 5, pp. 13-19, 2017. **URL:** <http://elc.kpi.ua/article/view/106578>
- [11] F. Kasten, G. Czeplak., "Solar and terrestrial radiation dependent on the amount and type of cloud," Solar Energy (1980), Volume 24, Issue 2, pp. 177 - 189, 1980. DOI: [10.1016/0038](https://doi.org/10.1016/0038-092X(80)90391-6)-[092X\(80\)90391](https://doi.org/10.1016/0038-092X(80)90391-6)-6

УДК 621.314

### Программа для моделирования облачного покрова над солнечной электростанцией

Сукач<sup>f</sup> Р. В., ORCID [0000-0002-](https://orcid.org/0000-0002-4562-2730)4562-2730 Клен<sup>s</sup> Е. С., к.т.н. доц., ORCID [0000-0002-](http://orcid.org/0000-0002-6674-8332)6674-8332 Кафедра промышленной электроники, Факультет электроники Национальный технический университет Украины «Киевский политехнический институт имени Игоря Сикорского» [kpi.ua](http://kpi.ua/) Киев, Украина

Жуйков<sup>s</sup> В. Я., д.т.н. проф., ORCID [0000-0002-](http://orcid.org/0000-0002-6674-8332)3338-2426 Факультет электроники Национальный технический университет Украины «Киевский политехнический институт имени Игоря Сикорского» [kpi.ua](http://kpi.ua/) Киев, Украина

*Аннотация***—В данной статье приведены результаты моделирования работы солнечной электростанции при условии прохождения облака над ее поверхностью в программе, написанной на языке программирования Python. Описаны шаги алгоритма diamond-square. Для выбранной формулы расчета ожидаемой интенсивности солнечного излучения приведена формула перехода от индексов облачности к индексам прозрачности атмосферы. Показано нормальную проекцию облака как двумерного массива данных, представленного индексами прозрачности атмосферы. Приведены окно работы программы для моделирования работы солнечной электростанции и описание блоков, из которых оно состоит. Представлены формула для расчета мощности на выходе солнечной электростанции при условии прохождения облака над ее поверхностью и график изменения кривой мощности при конкретных параметрах модели. Показано, что в результате работы программы получены данные о мощности на выходе солнечной электростанции при условии прохождения тучи над ее плоскостью в динамике, которые в дальнейшем целесообразно использовать специалистам по проектированию и обслуживанию солнечных электростанций.**

*Ключевые слова — солнечная электростанция; облачный покров; алгоритм diamond-square; язык программирования Python.*

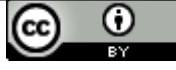

### UDC 621.314

# Simulation Program of Cloud Cover above Solar Power Station

R. V. Sukach<sup>f</sup>, ORCID <u>[0000-0002-](https://orcid.org/0000-0002-4562-2730)4562-2730</u> K. S. Klen<sup>s</sup>, PhD Asso.Prof., ORCID [0000-0002-](http://orcid.org/0000-0002-6674-8332)6674-8332 Department of Industrial Electronics, Faculty of electronics National Technical University of Ukraine "Igor Sikorsky Kyiv Polytechnic Institute" [kpi.ua](http://kpi.ua/) Kyiv, Ukraine

V. Ya. Zhuikov<sup>s</sup>, Dr.Sc.(Eng.) Prof., ORCID [0000-0002-](http://orcid.org/0000-0002-6674-8332)3338-2426 Faculty of electronics National Technical University of Ukraine "Igor Sikorsky Kyiv Polytechnic Institute" [kpi.ua](http://kpi.ua/) Kyiv, Ukraine

*Abstract***—In this article is represented the results of modeling the work of a solar power station under mixed sky conditions (cloud passes over its plane) in software written in Python programming language. As the issue of cost-effectiveness is a decisive one, it is necessary to provide specialists in the design and maintenance of solar power stations as accurately as possible with regard to the predicted station power. In this paper, we presented the way to take into account spatial arrangement and cloud cover in the calculation of solar power station parameters. The algorithm, based on the method that Fournier proposed, is modified to generate fractal cloud for simulating surface horizontal irradiation variability. Steps of the algorithm are presented. The modified algorithm allows us to get a "surface" of the fractal nature, which is a simulation model of the cloud. The algorithm is used to overcome the problem of obtaining sufficiently detailed for the needs of modeling cloud images of low-resolution source data. The model of a cloud is based on the assumption that the clouds are of "fractal nature". For the chosen formula for calculating the expected intensity of solar radiation, the formula for the transition from cloudiness indices to atmospheric transparency indices is given. The normal projection of the cloud as a two-dimensional array of data represented by atmospheric transparency indices is shown. The program window for simulating the work of the solar power plant and the description of the blocks, from which it is composed, is presented. The main blocks of the program, such as Load Parameters Block, Panel Parameters Block, PV Station Structure Block, Cloud Cover Block, and Cloud Passage Block, are described. For each of the parameters of the model reference information describing the parameter is displayed. To launch the program after data entry, the transition to the modeling menu (Modeling), followed by pressing Run (Ctrl + F9) is made. If there are no errors in the entered data, a simulation window opens. If there was an error when entering the data, then the corresponding message will appear in the program`s status bar. A formula for calculating the power output of a solar power station under the condition that a cloud passes over its surface and a graph of the power curve for specific model parameters are presented. It is shown that the developed program allows obtaining data on the power output of a solar power station in dynamics, which can later be used in the design and maintenance of solar power plants.**

*Keywords — solar power station; cloud cover; diamond-square algorithm; programming language Python.*

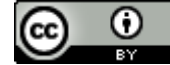